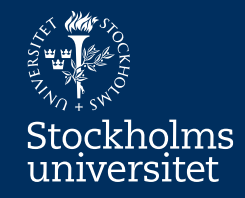

# System Modelling using UML Class Diagram and UML Sequence Diagram Erik Perjons

#### **Questions to answer**

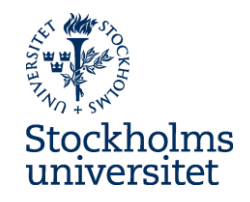

- How can you carry out system modelling?
- How can you identify the software objects and their relationships?
- How can you identify the interactions between software objects?

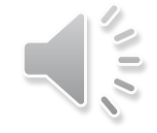

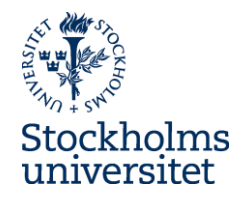

#### Enterprise and System Modelling

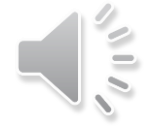

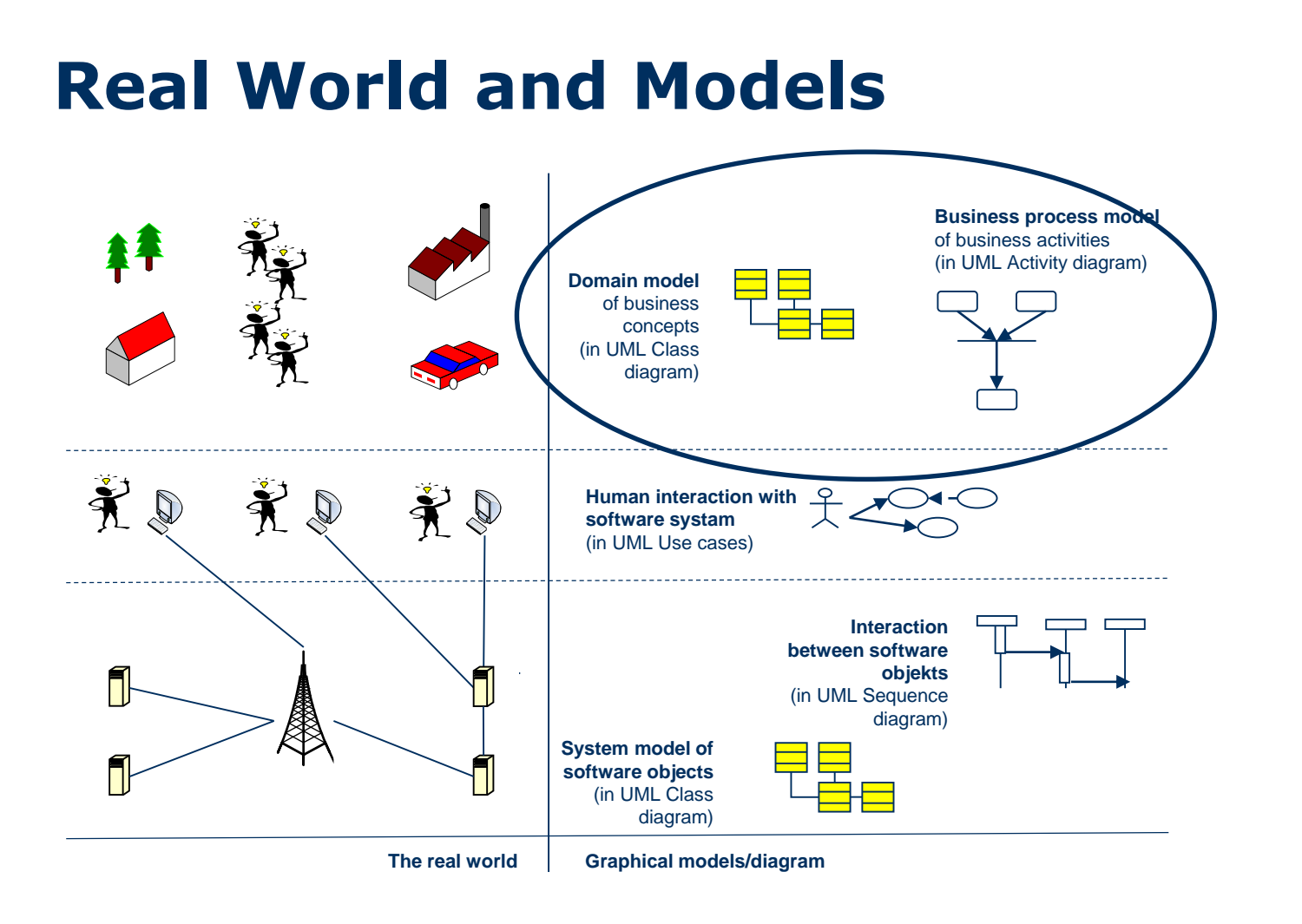

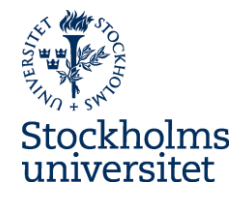

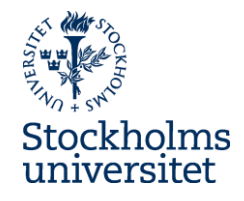

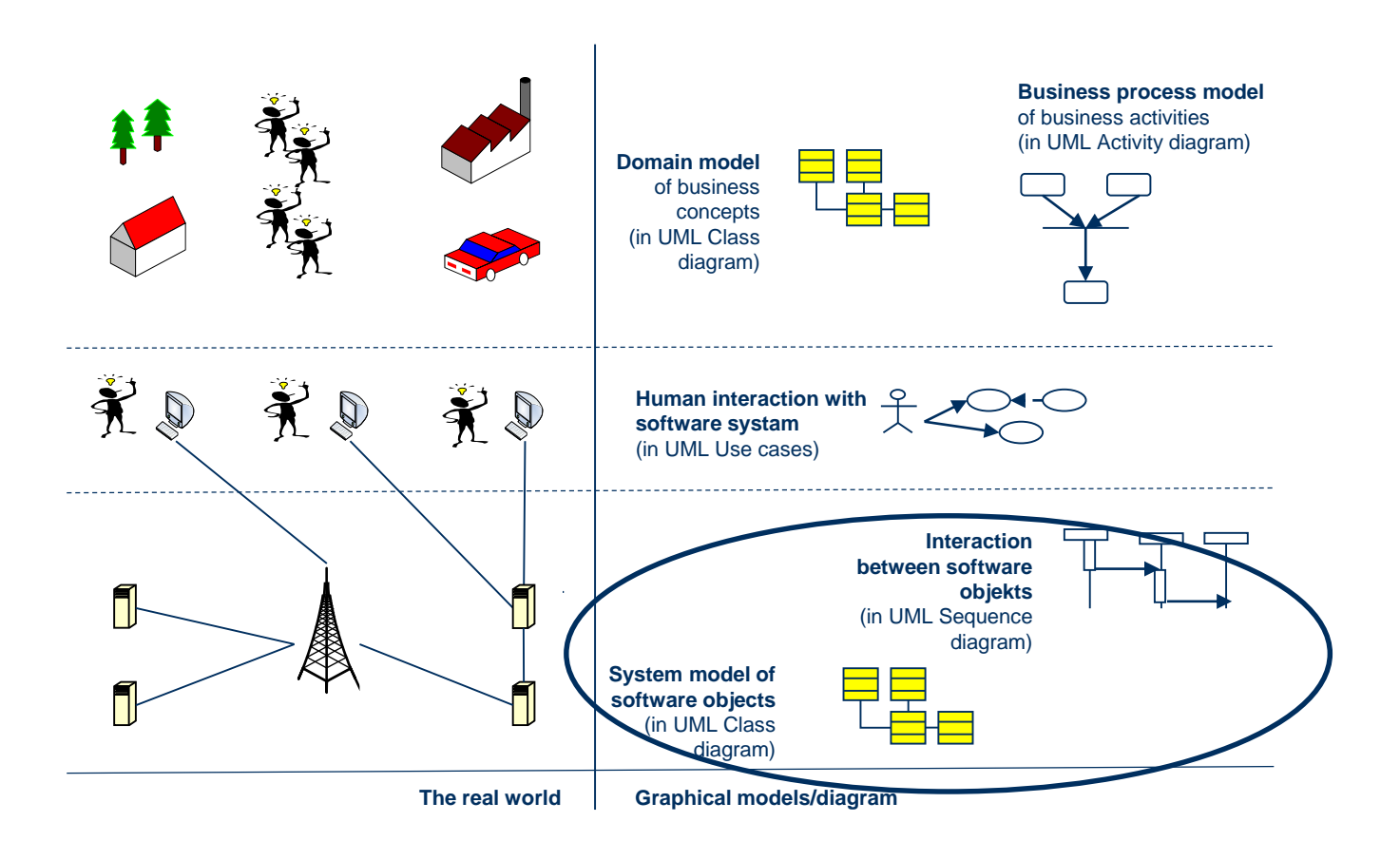

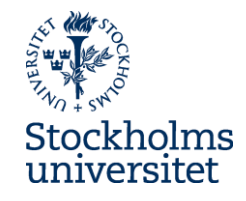

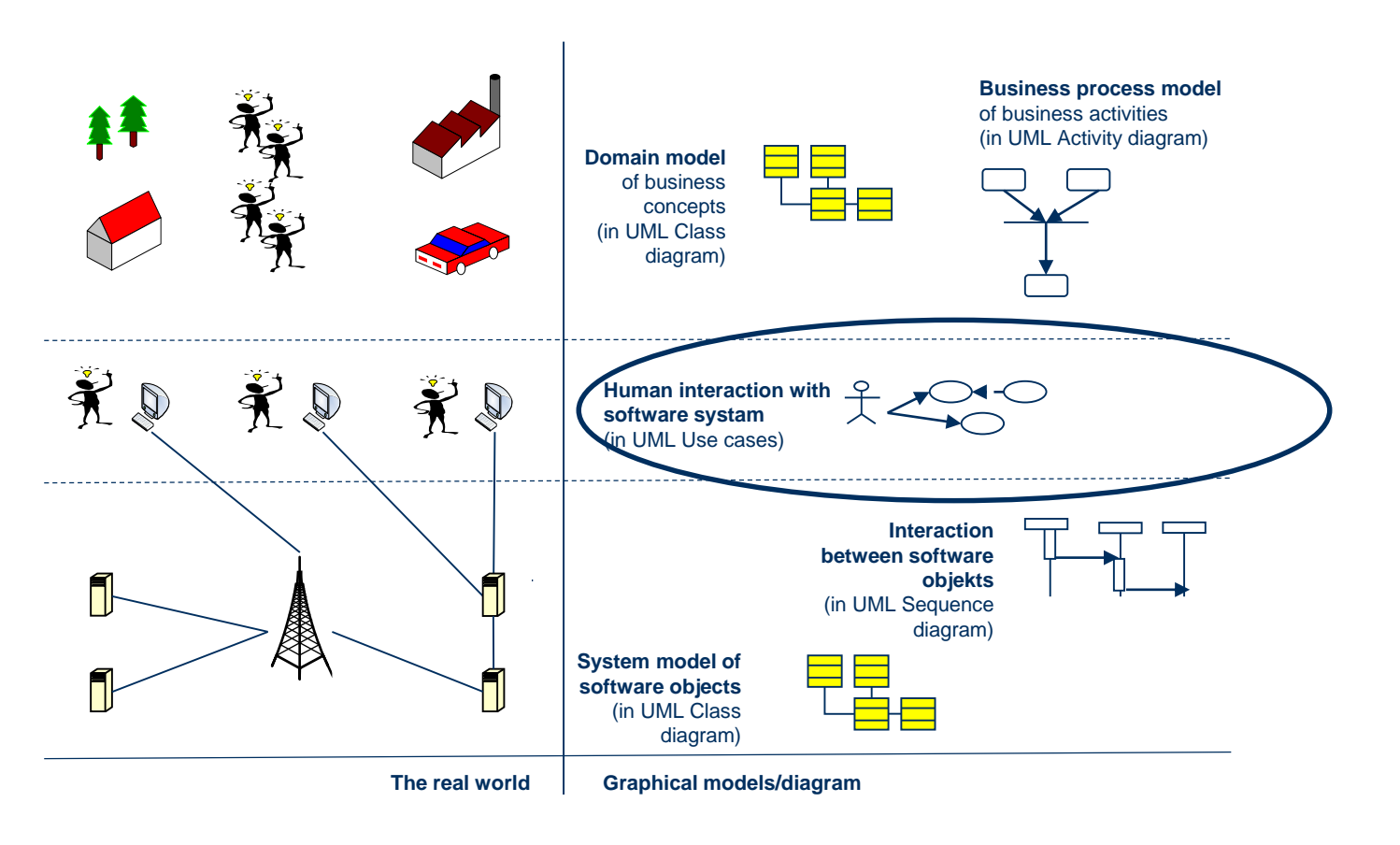

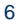

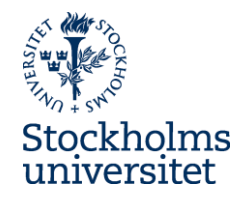

#### System Modelling – System Model of Software Objects

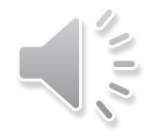

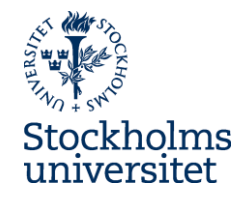

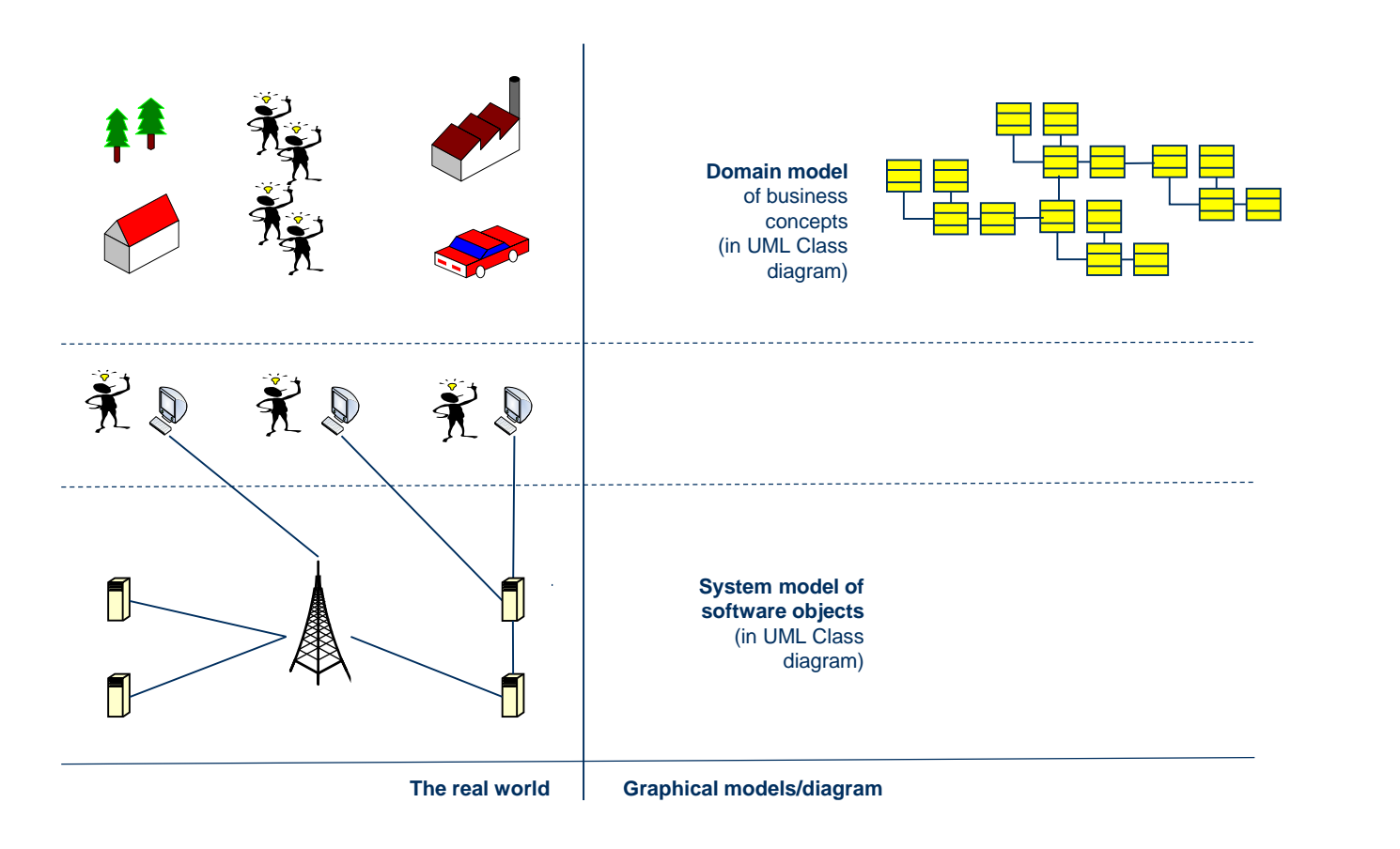

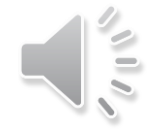

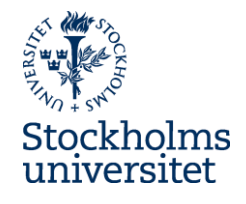

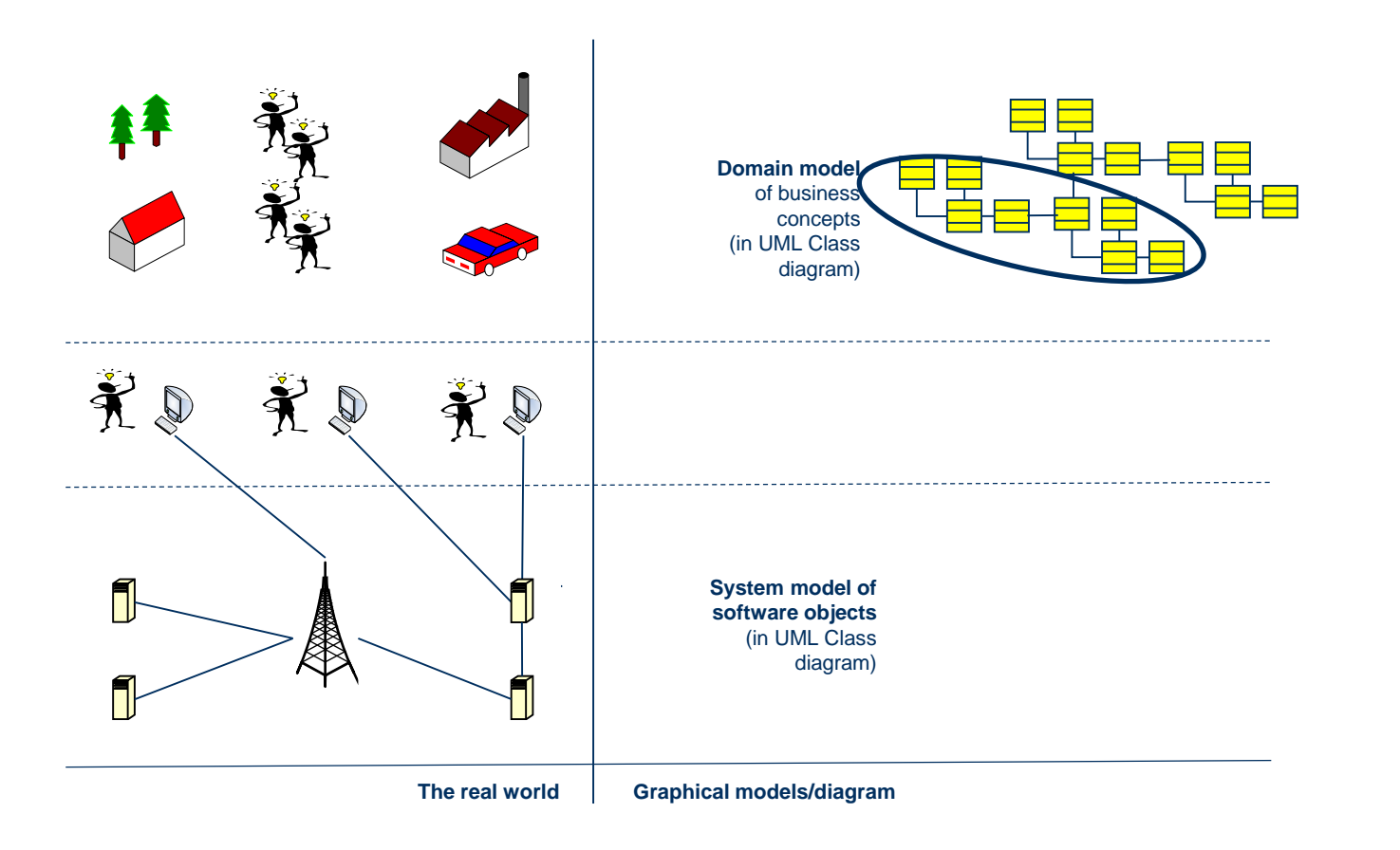

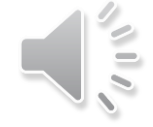

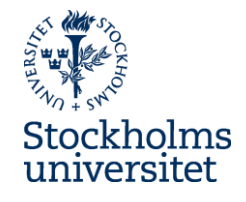

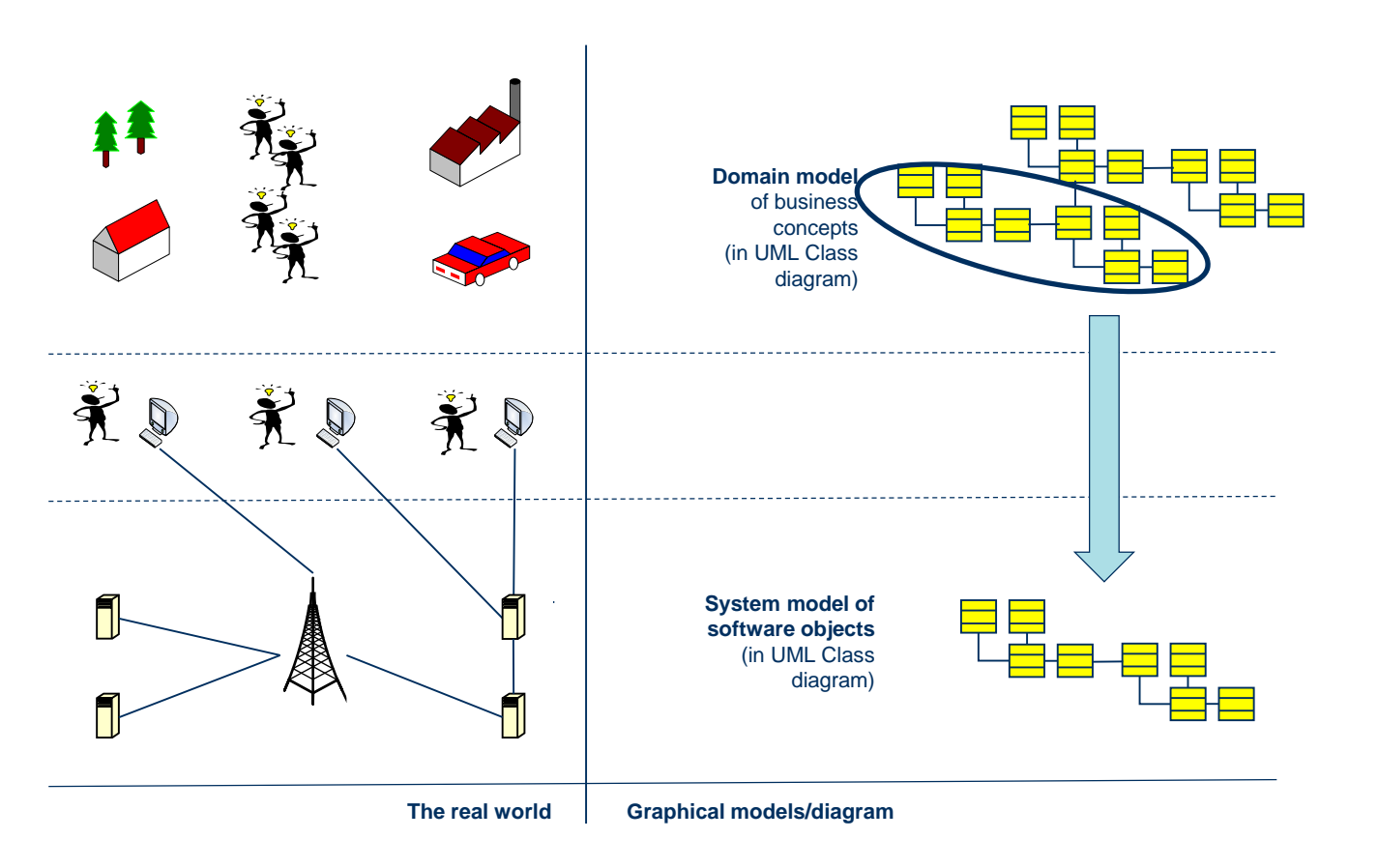

![](_page_10_Picture_0.jpeg)

#### System Modelling – Interaction between software objects

![](_page_10_Picture_2.jpeg)

![](_page_11_Picture_1.jpeg)

![](_page_11_Figure_2.jpeg)

![](_page_11_Picture_3.jpeg)

# **Why show interactions between objects?**

- An information system's main tasks are to:
	- store/save information in the system
	- retrieve/read information from the system (to display to the user)
	- perform calculations
- Interaction diagrams (e.g. UML sequence diagrams) represent these tasks in an effective way

![](_page_12_Picture_6.jpeg)

## **Why show interaction between objects?**

- Interaction diagrams (e.g. UML sequence diagrams) provide a good descriptions of how an information systems works
- Therefore, they can be used as one of the first steps to develop an information system
- More precisely, interaction diagrams (e.g. UML sequence diagrams) can be used for identifying which operations (methods) are needed in a system, and in which classes they should belong to

![](_page_13_Picture_4.jpeg)

![](_page_14_Picture_0.jpeg)

#### UML Sequence Diagrams

![](_page_14_Picture_2.jpeg)

![](_page_15_Picture_0.jpeg)

# **Why UML Sequence Diagram?**

Sequence diagram can be used for identifying which operations (methods) are needed in a system, and in which classes (objects) they should belong to

![](_page_15_Picture_3.jpeg)

#### **How do you model a Sequence Diagram?**

- In order to design a sequence diagram, you need to decide:
	- which design principles to follow
	- how close the diagram should be to the implementation in a certain programming language

![](_page_16_Picture_4.jpeg)

#### **How do you model a Sequence Diagram?**

- For the sequence diagrams in this presentation, we follow simple design principles and we will not be close to any implementation/programming language
- Our version of sequence diagrams aims:
	- to identify in which objects that data is store/saved (set)
	- to identify in which objects that data is retrieve/read from (get)
	- to identify in which objects calculations are made

![](_page_17_Picture_6.jpeg)

![](_page_18_Picture_0.jpeg)

#### **Sequence Diagram - Notation**

![](_page_18_Figure_2.jpeg)

# **Modelling a Sequence Diagram**

![](_page_19_Picture_1.jpeg)

![](_page_19_Figure_2.jpeg)

![](_page_19_Picture_3.jpeg)

Use Case: Show total sum of order Actor: Customer Goal: Customer shall be provided with the total sum of the order upon request

Main Scenario:

- 1) Customer wants to see the total sum of the order
- 2) System presents the total sum of the order

![](_page_20_Figure_4.jpeg)

Use Case Description **Use Case Diagram** Use Case Diagram Use Case Diagram Use Case Diagram

![](_page_20_Figure_7.jpeg)

![](_page_21_Figure_0.jpeg)

![](_page_22_Figure_0.jpeg)

![](_page_23_Figure_0.jpeg)

![](_page_24_Figure_0.jpeg)

![](_page_25_Figure_0.jpeg)

![](_page_26_Figure_0.jpeg)

![](_page_27_Figure_0.jpeg)

![](_page_27_Picture_1.jpeg)

Use Case: Register Customer

Actor: Customer

Goal: Customer shall be registered which is necessary for shoping at the companies web site

Main Scenario:

1) Customer register for company

2) System confirm registration

![](_page_28_Figure_6.jpeg)

Use Case Description **Use Case Diagram** 

**Customer** name address

System model

![](_page_28_Picture_11.jpeg)

![](_page_29_Figure_0.jpeg)

![](_page_29_Picture_1.jpeg)

![](_page_30_Figure_0.jpeg)

![](_page_30_Picture_1.jpeg)

![](_page_31_Figure_0.jpeg)

![](_page_31_Picture_1.jpeg)

![](_page_32_Figure_0.jpeg)

![](_page_33_Picture_86.jpeg)

System model

**Contract Contract** 

![](_page_33_Picture_2.jpeg)

![](_page_34_Figure_0.jpeg)

![](_page_34_Picture_1.jpeg)

![](_page_35_Figure_0.jpeg)

![](_page_35_Picture_1.jpeg)

#### System model

![](_page_36_Picture_95.jpeg)

![](_page_36_Picture_2.jpeg)